## ¿CÓMO COMPRAR EN BOOKS & BITS?

 $\_$   $\Box$   $\times$ 

## www.booksandbits.cl

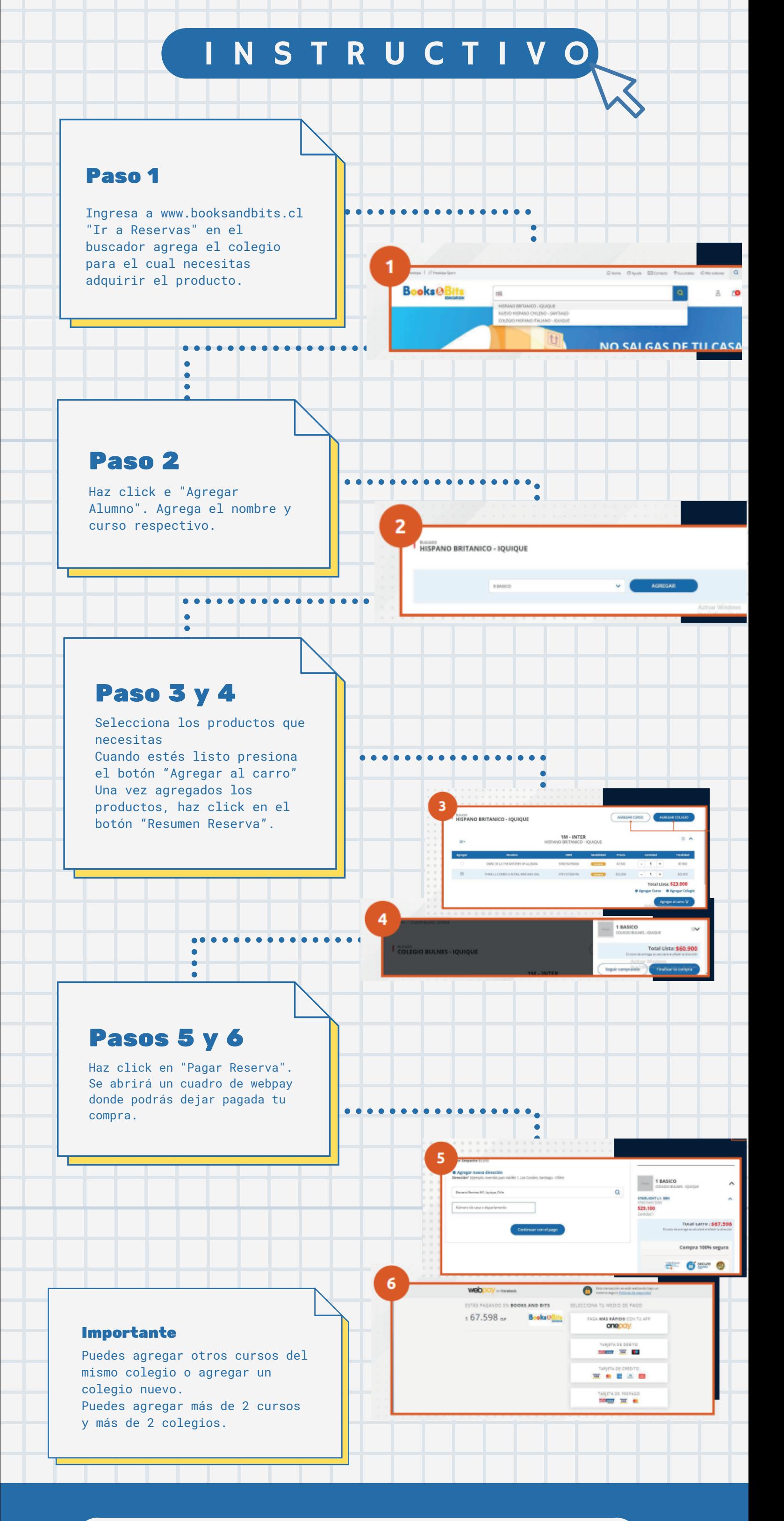